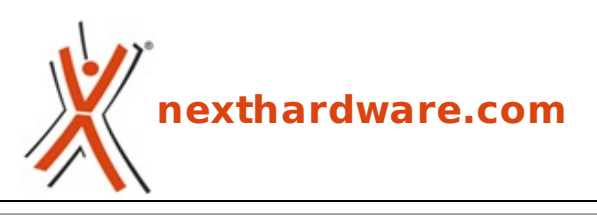

a cura di: **Andrea Dell'Amico - betaxp86 - 14-11-2012 13:30**

# **Shuttle OMNINAS KD20**

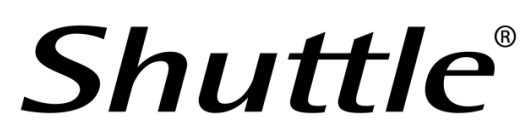

#### **LINK [\(https://www.nexthardware.com/recensioni/ssd-hard-disk-masterizzatori/745/shuttle](https://www.nexthardware.com/recensioni/ssd-hard-disk-masterizzatori/745/shuttle-omninas-kd20.htm)omninas-kd20.htm)**

OMNINAS: Your Own Private Cloud.

Il progressivo abbassamento dei prezzi delle unità SSD ha consentito a questo innovativi dispositivi di essere adottati non solo dagli utenti più esperti, ma anche dagli OEM, che hanno scelto di integrarli in molti PC Notebook e nei più recenti Ultrabook.

Anche se le capacità degli SSD stanno progressivamente aumentando, la richiesta di spazio di memorizzazione è in costante crescita, di cui una delle principale cause è la larga diffusione delle fotocamere digitali e la conseguente archiviazione di video in alta definizione.

Come coniugare, quindi, la necessità avere a disposizione unità di memorizzazione performanti (ma poco capienti come gli SSD) con l'espansione dei nostri archivi digitali?

Una soluzione, adatta al solo mercato desktop, è l'aggiunta nel proprio sistema di un disco tradizionale in abbinamento all'unità SSD, operazione che richiede l'apertura del proprio PC e di qualche competenza tecnica per l'installazione.

Un approccio ancor più diffuso è l'uso dei dischi esterni USB, ormai facilmente reperibili a buon mercato e compatibili con la maggior parte dei PC.

Lo svantaggio di queste soluzioni, però, consiste nella difficoltà di condividere facilmente i dati con gli altri dispositivi in nostro possesso, siano essi Smartphone, Notebook o Tablet PC.

Ed ecco che entrano in campo i NAS (Network Area Storage), apparati in origine sviluppati per le piccole reti locali aziendali, ma che oggi possono trovare applicazione in molti ambiti domestici.

I NAS utilizzano comunemente l'interfaccia di comunicazione Ethernet e posso includere una o più unità di memorizzazione, eventualmente configurate in qualche modalità RAID per offrire maggiore velocità o sicurezza dei dati.

In questa recensione andremo ad analizzare le caratteristiche e le performance del primo NAS prodotto da Shuttle, azienda specializzata nella produzione e distribuzione di barebone PC e mini PC, il modello OMNINAS KD20.

L'OMNINAS KD20 è un NAS Gigabit Ethernet dotato di due slot per altrettanti HDD da 3.5" pollici, abilitato per la condivisione su internet dei dati grazie ad un avanzato firmware.

Buona lettura!

#### **1. Shuttle OMNINAS KD20**

# **1. Shuttle OMNINAS KD20**

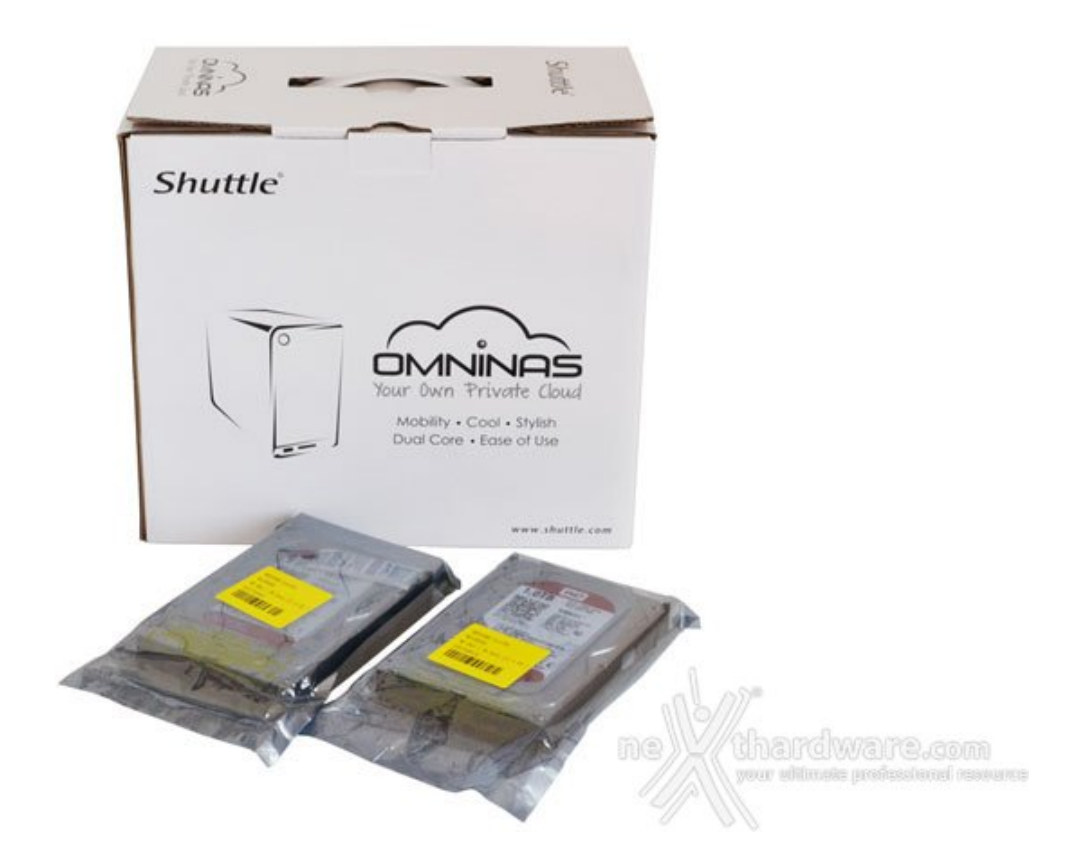

L'OMNINAS KD20 viene venduto senza Hard Disk, consentendo all'utente finale di personalizzare il proprio NAS con unità di capacità adeguate alle proprie esigenze optando, eventualmente, per il riutilizzo di Hard Disk SATA già in suo possesso.

Per sua natura, il NAS è un dispositivo che resterà sempre acceso e collegato alla rete, ragion per cui è auspicabile utilizzare Hard Disk pensati per poter lavorare 24 ore su 24 e 7 giorni su 7, così da garantire una miglior affidabilità nel tempo.

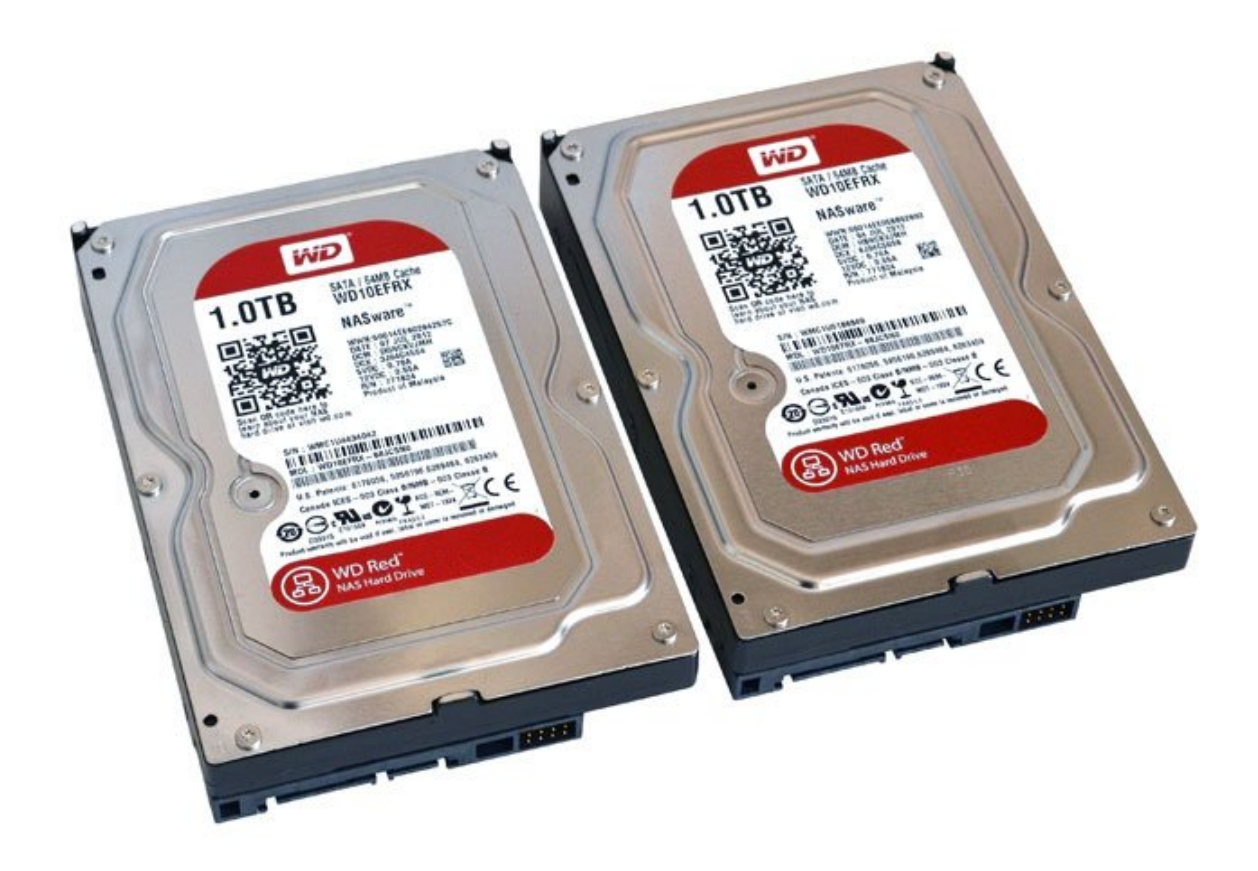

Per l'emergente mercato dei NAS, Western Digital ha recentemente lanciato una linea di Hard Disk Caviar espressamente dedicati a questo tipo di utilizzo, la serie RED.

I dischi appartentenenti alla serie RED, caratterizzati da capacità variabili da 1TB a 3TB, sono ottimizzati per un utilizzo continuativo in configurazioni dove sono presenti più unità disco in modalità RAID.

A differenza dei diffusi Western Digital Caviar GREEN, le unità della serie RED supportano avanzate modalità di ripristino dei settori danneggiati, operazione che sui GREEN causerebbe con tutta probabilità la compromissione dell'intera configurazione RAID, dati i lunghi tempi necessari per il ripristino di questo tipo di errori.

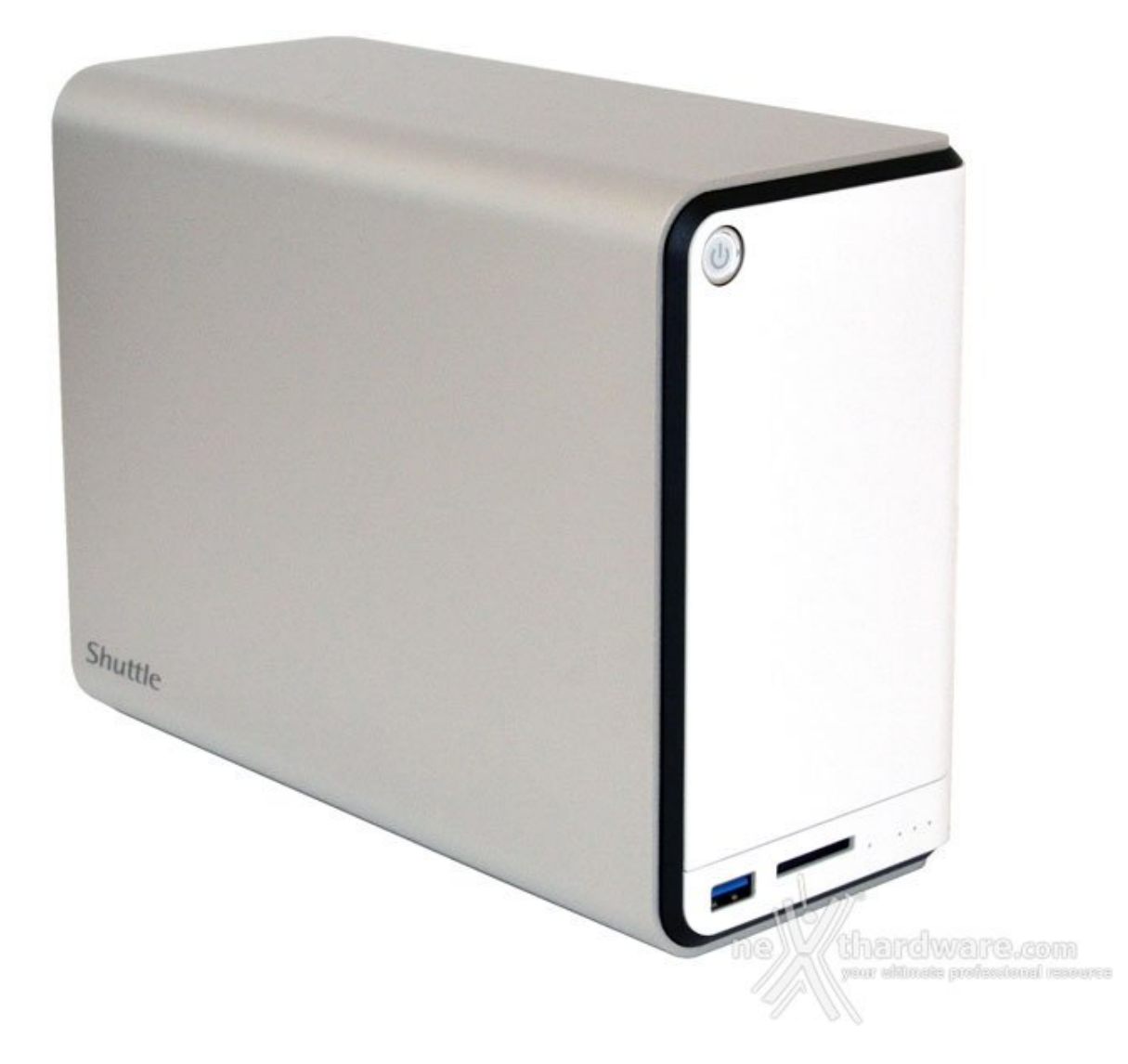

L'OMNINAS KD20 è basato su piattaforma ARM integrando, infatti, un processore di produzione Marvell ottimizzato per questo tipo di applicazioni e caratterizzato da ridotti consumi energetici.

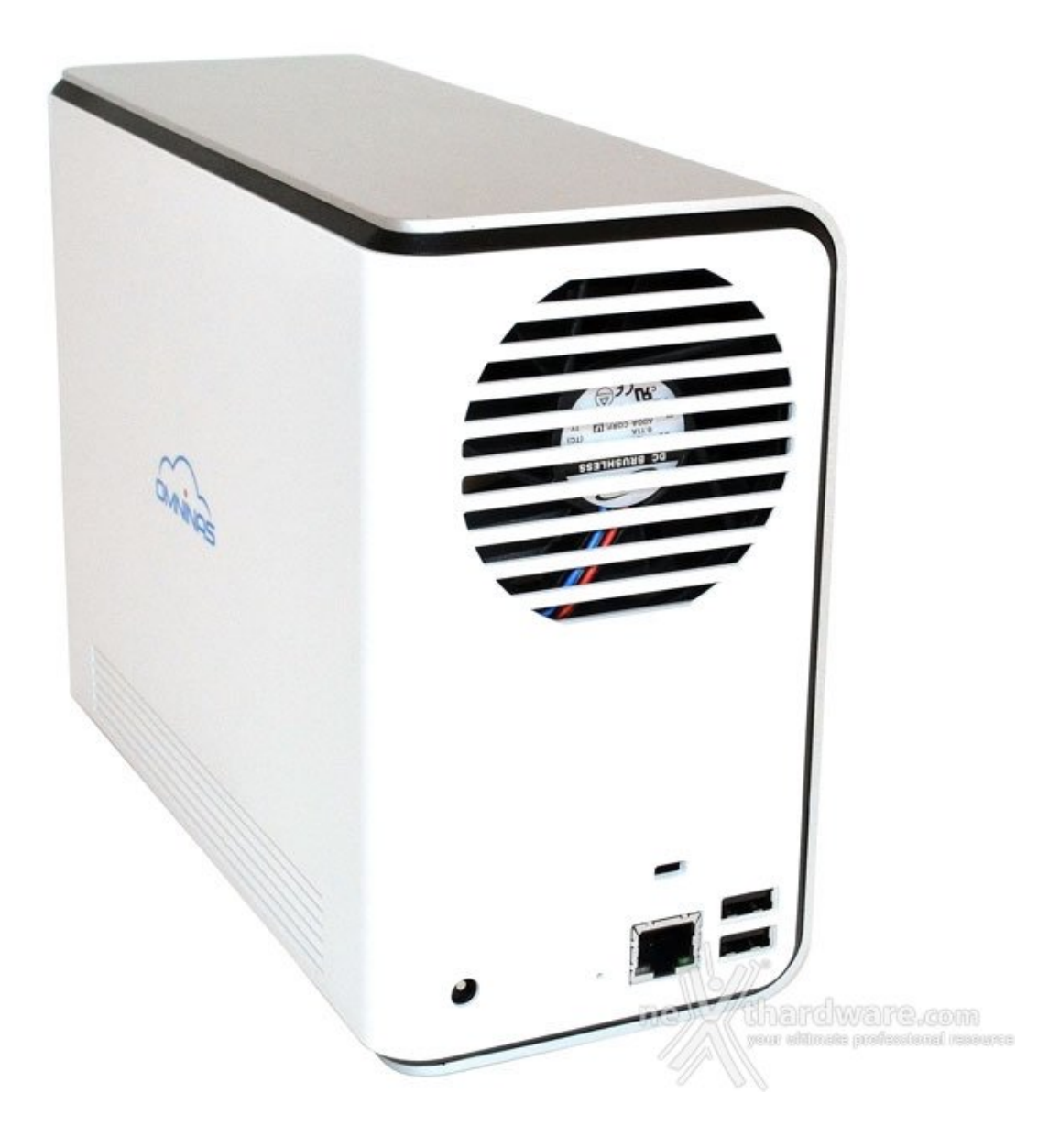

La connettività dello Shuttle OMNINAS KD20 è completa ed include:

- 1 porta Gigabit Ethernet
- 2 porte USB 2.0 (condivisione stampanti e aggiunta di HDD esterni)
- 1 porta USB 3.0 (con funzionalità di copia automatica)
- 1 slot SD Card (con funzionalità di copia automatica)
- 1 slot Kensington per evitare il furto del dispositivo in abbinamento ad un cavo di sicurezza.

L'alimentazione esterna è fornita da un tradizionale trasformatore, non dissimile da quello dei tradizionali Notebook.

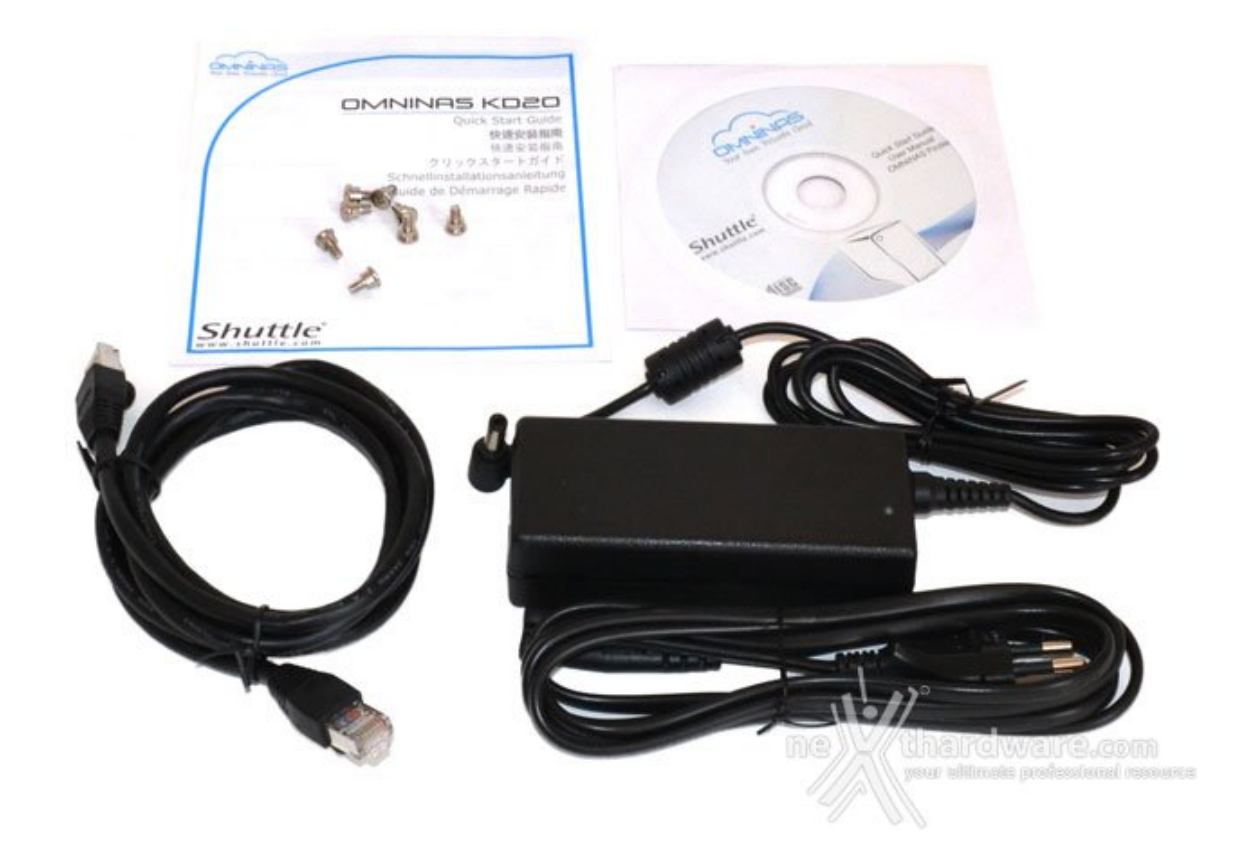

Tra gli accessori inclusi troviamo un cavo di rete RJ45, un manuale di installazione rapida, un disco contentente il software di "ricerca" del NAS e otto viti da utilizzare per l'installazione dei dischi all'interno dell'OMNINAS.

L'involucro di alluminio dell'OMNINAS ha un ruolo importante nella dissipazione del calore dei dischi interni ed è consigliabile lasciare un po' di spazio libero intorno ad esso per agevolarne il corretto raffreddamento.

## **2. Assemblaggio**

# **2. Assemblaggio**

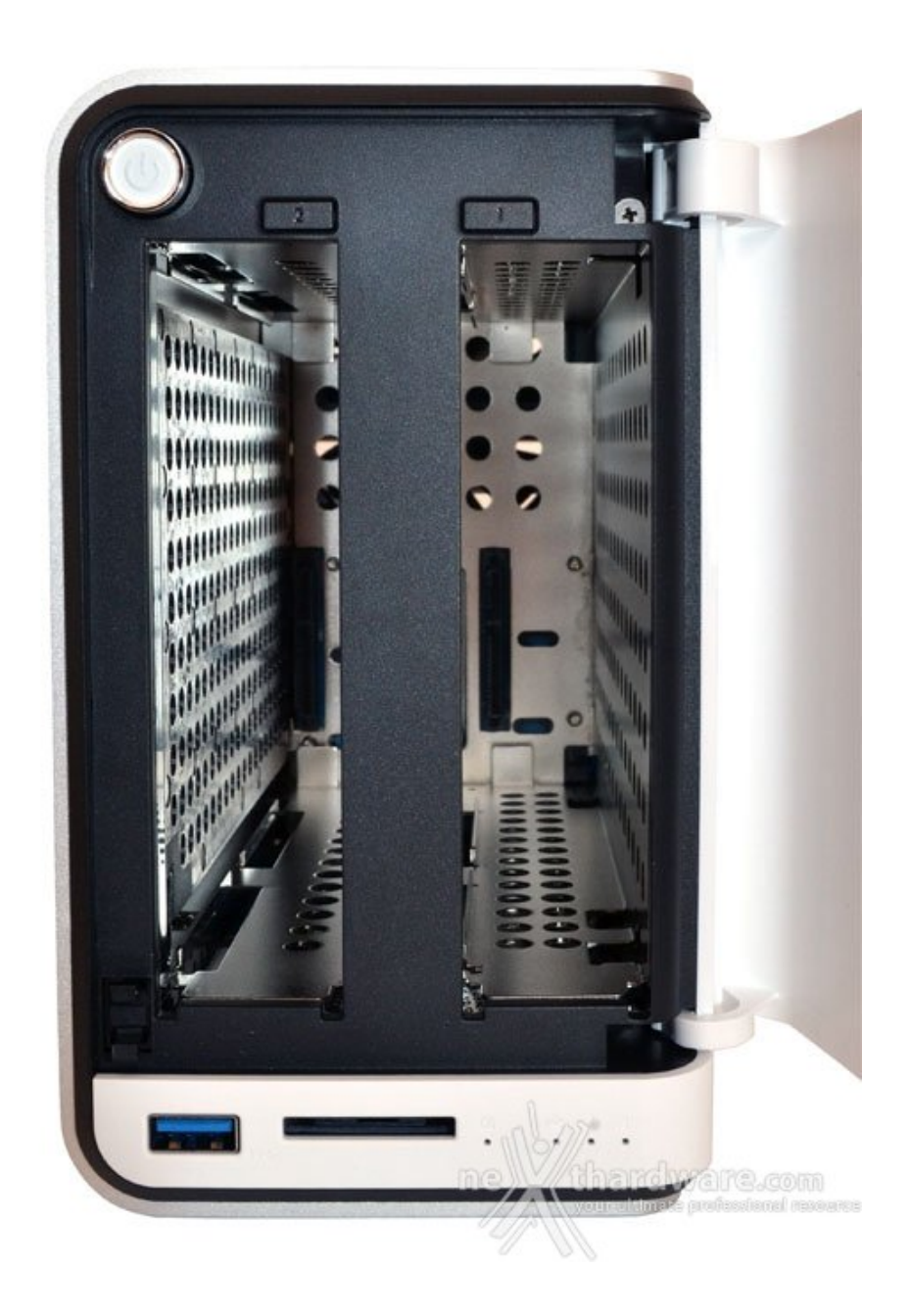

Per poter accedere al vano dischi è sufficiente premere la copertura frontale nell'angolo in basso a sinistra, ruotando lo sportello di protezione.

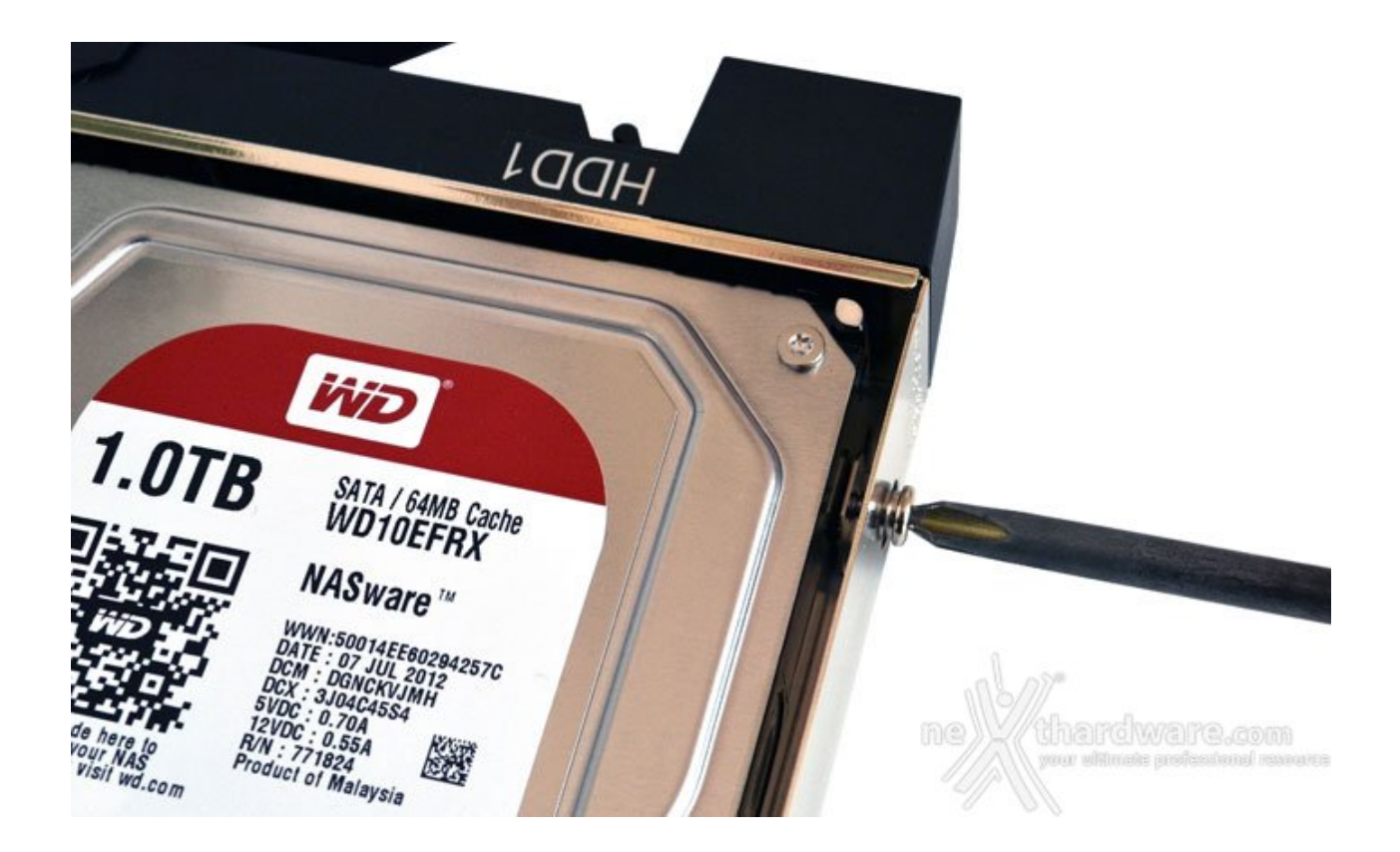

La rimozione dei dischi è agevole e può essere effettuata anche a dispositivo acceso, a patto di disattivare il disco che si vuole estrarre premendo per alcuni secondi il bottone corrispondente, installato sopra ogni unità .

La funzionalità Hot Swap di sostituzione dei dischi è sicuramente una caratteristica apprezzabile, ma non è indispensabile per un prodotto principalmente dedicato all'ambito domestico, dove il downtime generato dal guasto di un'unità non dovrebbe causare particolari problemi.

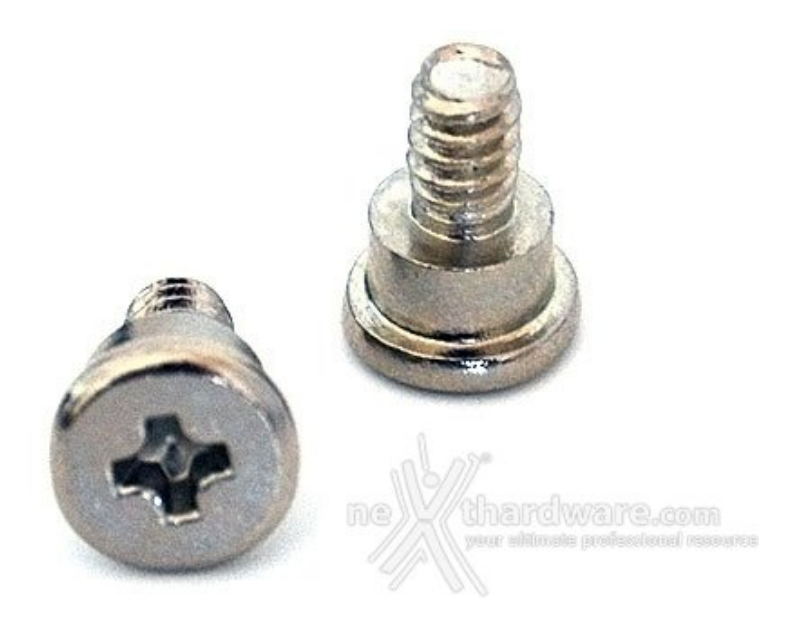

Le viti incluse nella confezione sono progettate per garantire una corretta installazione degli Hard Disk all'interno delle due slitte.

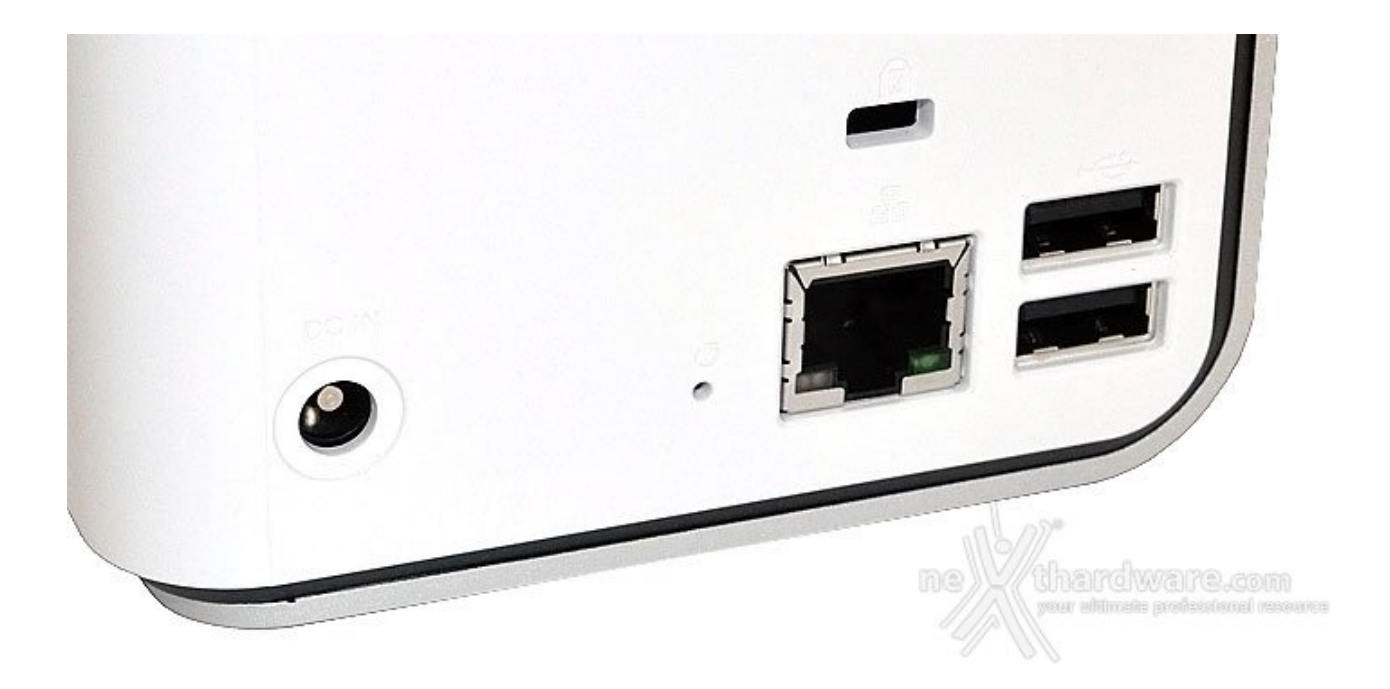

Una volta terminato il montaggio dei dischi fissi, è sufficiente collegare il cavo di alimentazione e il cavo Ethernet per poter iniziare la configurazione dello Shuttle OMNINAS KD20.

## **3. Prima Configurazione**

# **3. Prima Configurazione**

La configurazione dell'OMNINAS KD20 deve essere svolta dall'interfaccia web messa a disposizione da Shuttle, non essendo presenti controlli hardware per la gestione di impostazioni come l'indirizzo IP o la modalità di uso dei dischi interni.

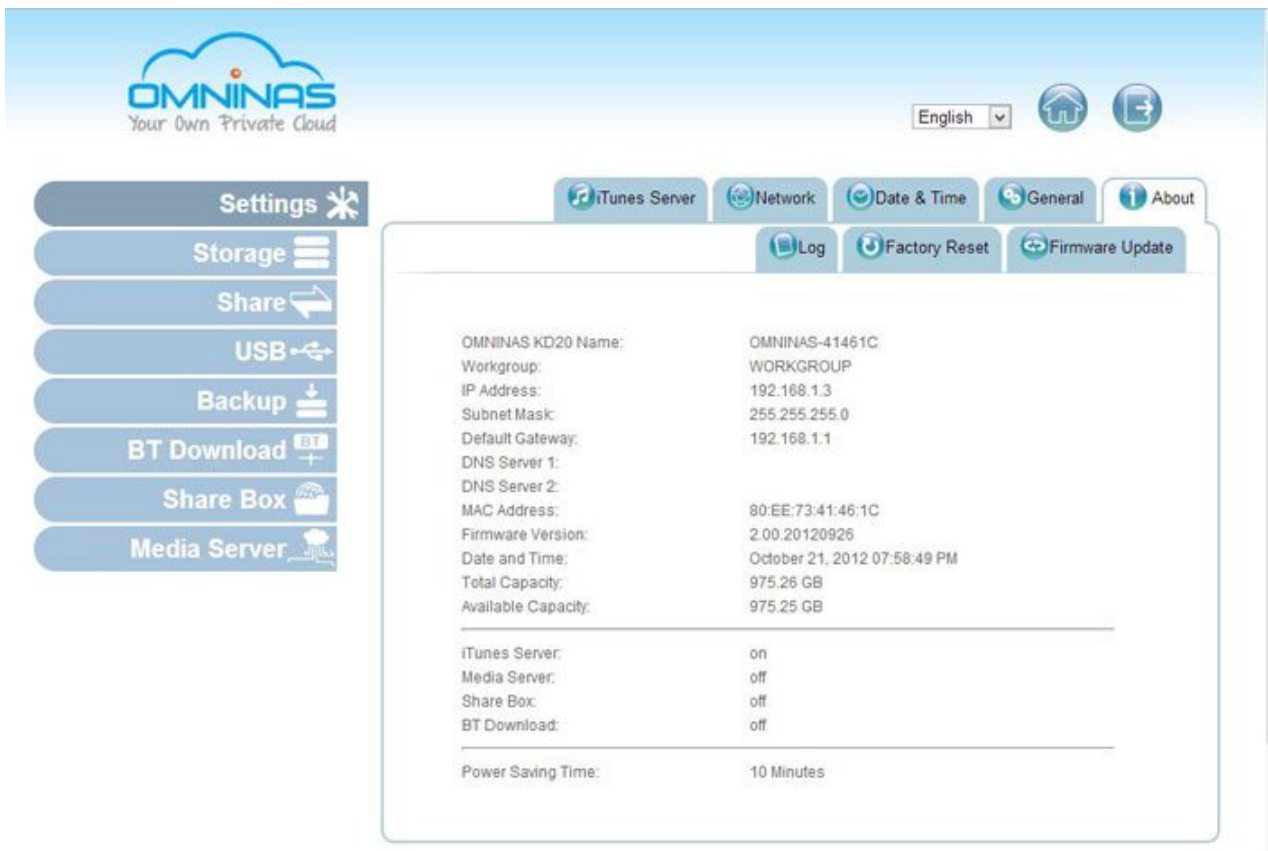

Per impostazione predefinita, l'OMNINAS KD20 è configurato per ricevere un indirizzo IP dinamico da un DHCP server presente sulla rete locale; in ambiente domestico questa funzione è normalmente svolta dal router.

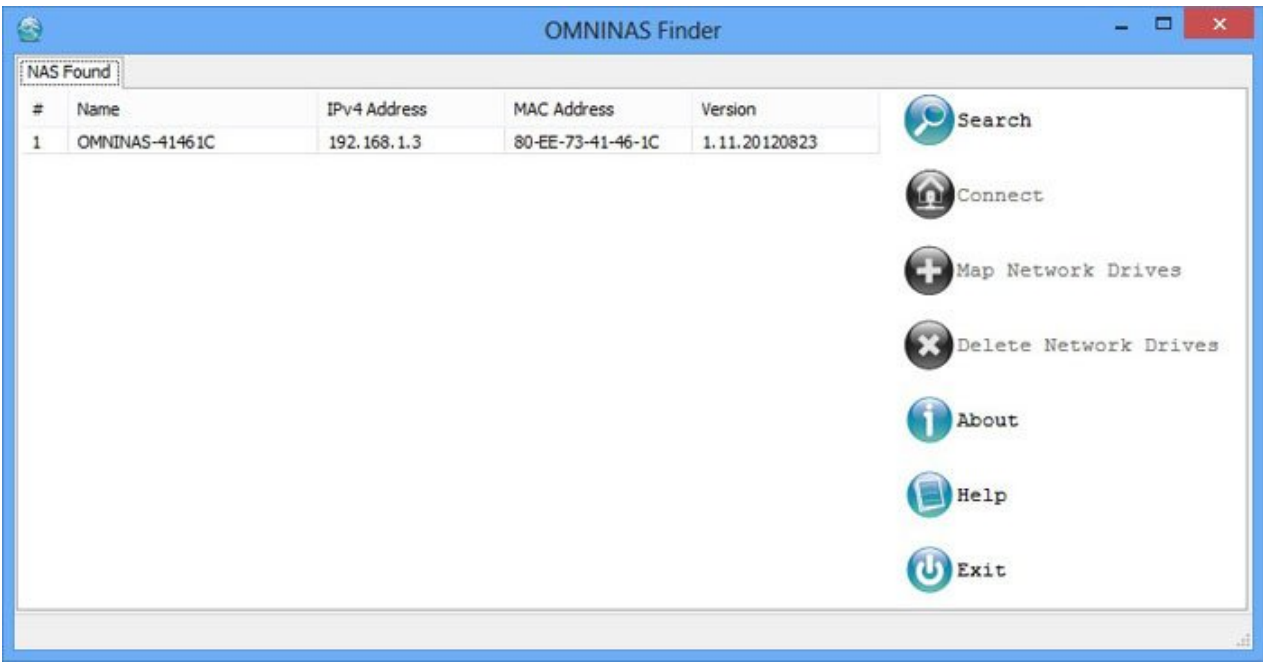

Il modo più semplice per rintracciare il proprio NAS sulla rete è quella di utilizzare l'utility "OMNINAS Finder" inclusa nel CD di installazione del prodotto o scaricabile dal sito web Shuttle.

Vi consigliamo, pertanto, di modificarle il prima possibile per garantire la sicurezza del vostro NAS.

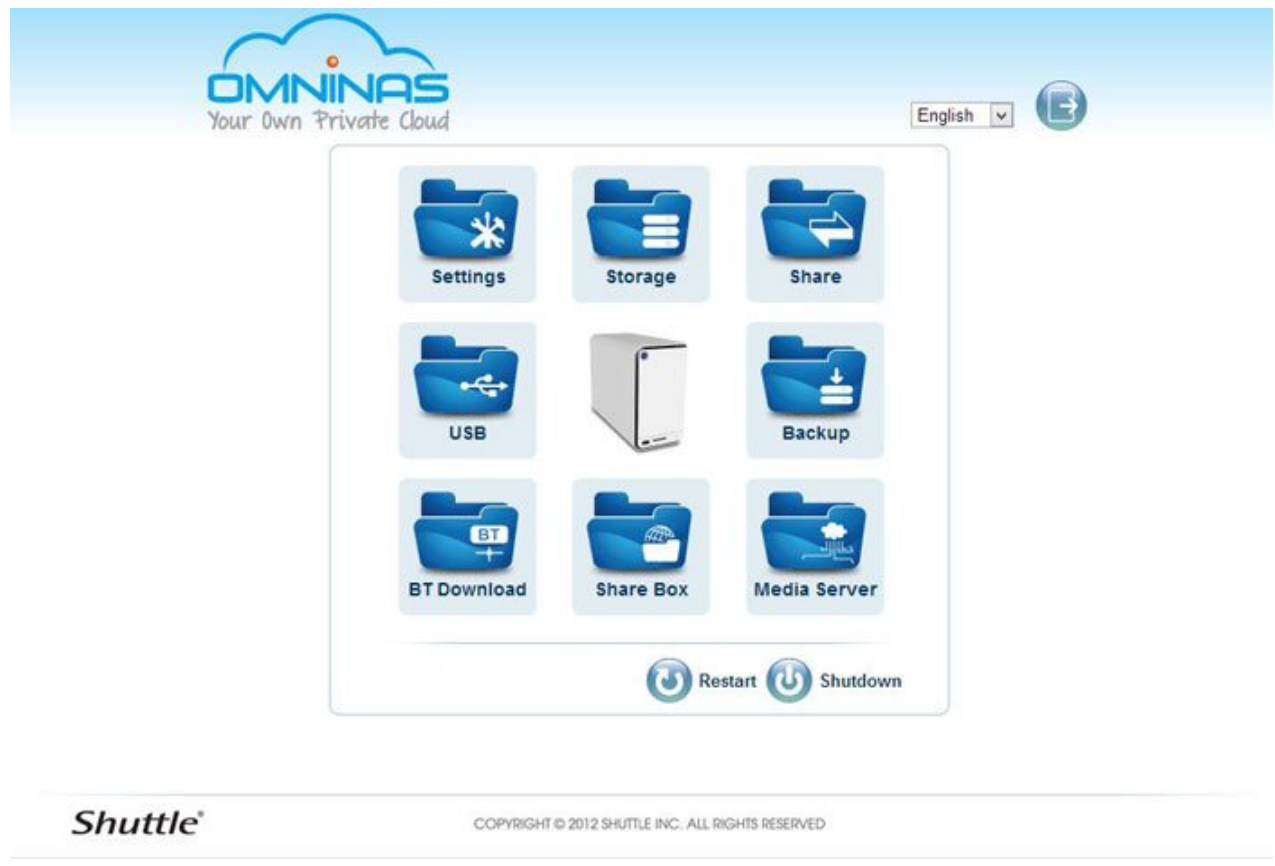

La Home racchiude una serie di icone che vi rimandano direttamente a tutte le pagine di configurazione dell'OMNINAS KD20.

La prima operazione da svolgere è la scelta della modalità di funzionamento degli Hard Disk; ogni modifica in questa pagina causerà la cancellazione di tutti i dati memorizzati e deve essere svolta previo backup dei dati già presenti sulle unità installate.

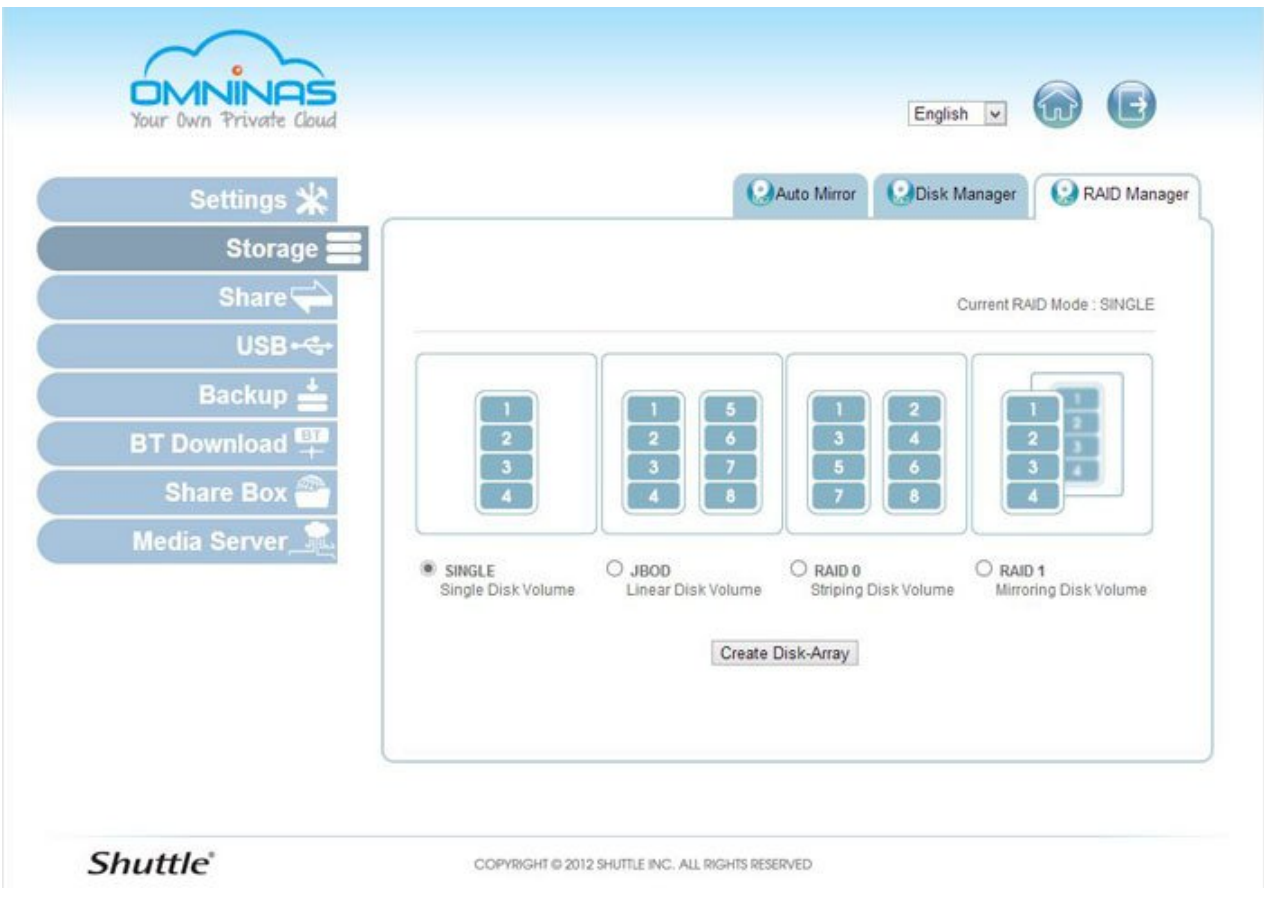

- **SINGLE:** modalità da utilizzare in presenza di un singolo disco fisso (capacità pari a quella del disco installato)
- **JBOD:** i dischi sono configurati come un unico volume, i dati sono distribuiti sui due dischi senza alcuna funzionalità di sicurezza e copia automatica (capacità pari alla somma delle capacità dei dischi installati)
- **RAID 0:** i dischi installati sono configurati come un unico volume, i dati vengono letti e scritti da entrambe le unità contemporaneamente (capacità pari alla somma delle capacità dei dischi installati)
- **RAID 1:** i dischi sono configurati come un unico volume, i dati vengono replicati tra le due unità ed in caso di guasto di una delle due, i dati saranno comunque disponibili (capacità pari a quella del disco più piccolo tra i due installati)

L'attivazione del RAID 1 non esenta l'utente da eseguire regolari backup per tutelarsi da possibili guasti del NAS stesso.

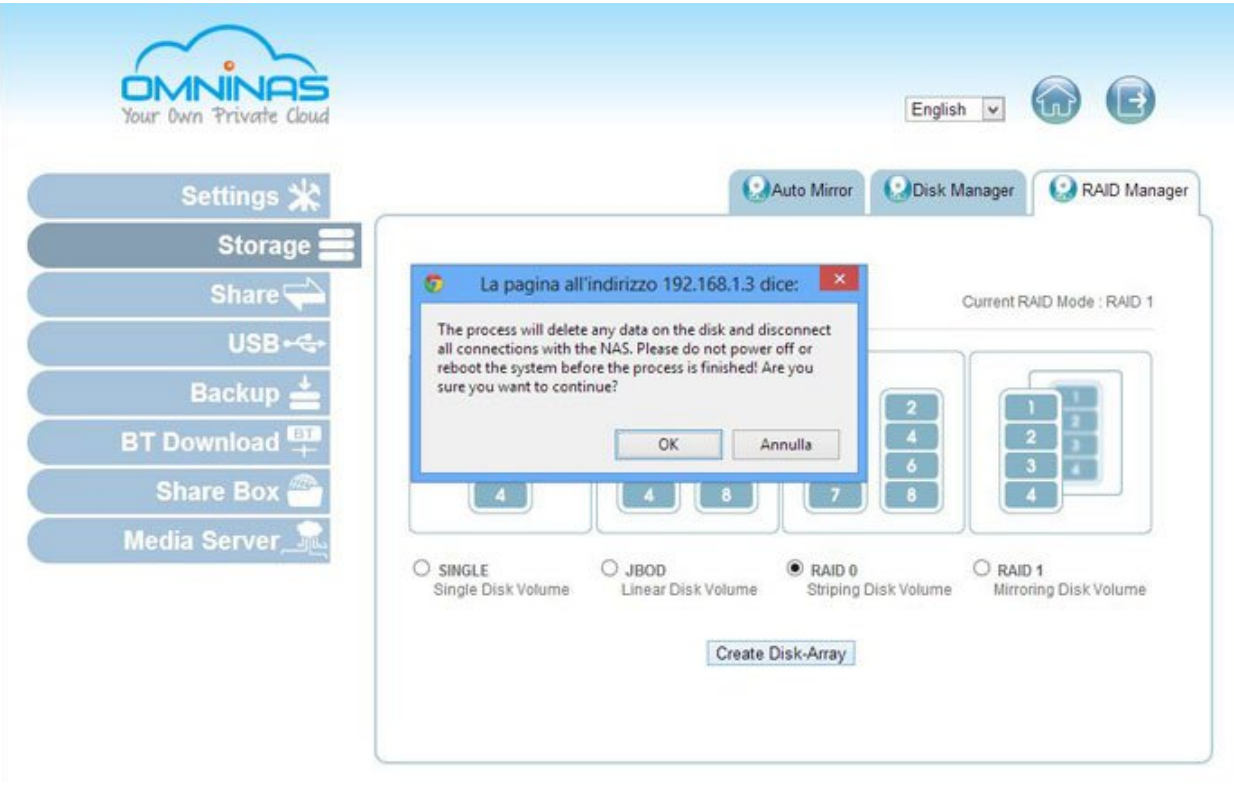

Dopo aver montato il nuovo disco, se la funzionalità di "Auto Mirror" è abilitata, l'OMINAS KD20 sincronizzerà le due unità , ripristinando la piena funzionalità del NAS.

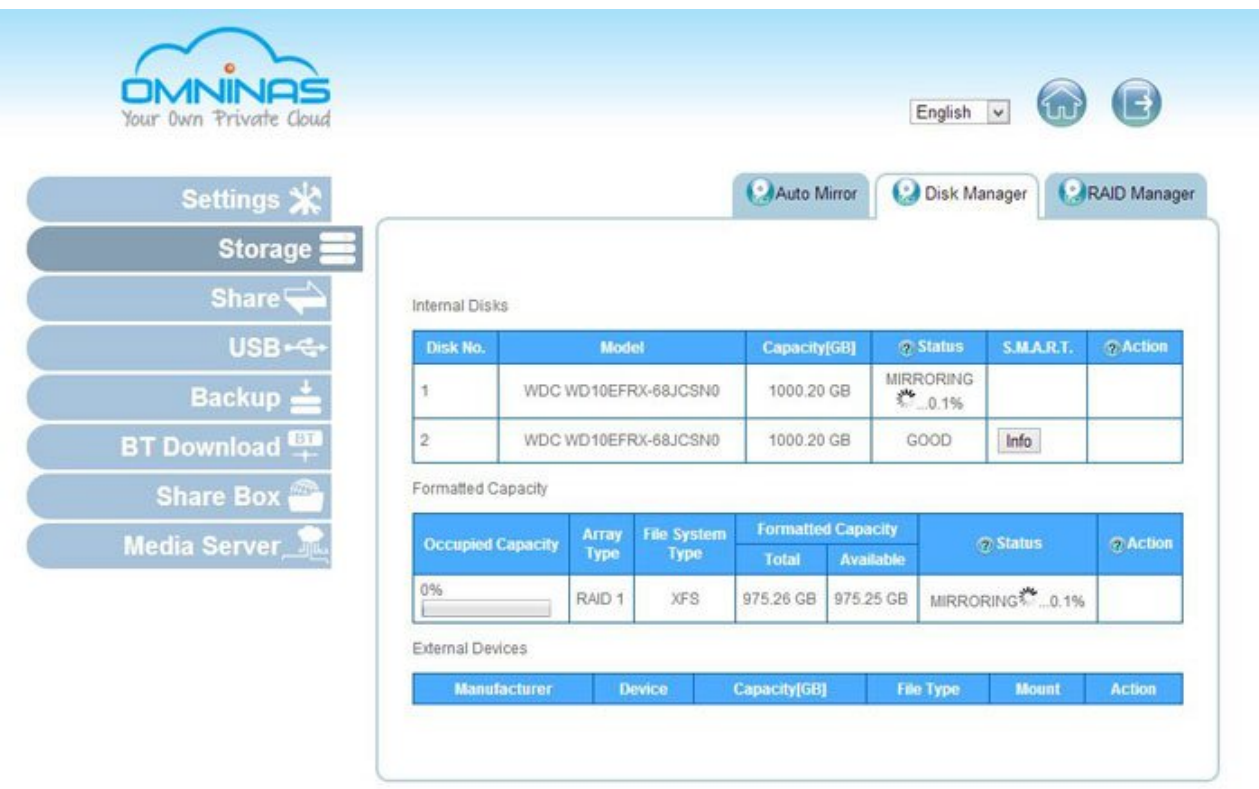

Il processo di replica può richiedere molte ore per essere completato ma, in ogni caso, le risorse messe a disposizione dal NAS saranno accessibili anche se con prestazioni ridotte.

Shuttle aggiorna periodicamente il firmware dell'OMNINAS KD20 per aggiungere funzionalità o per correggere eventuali problemi.

L'aggiornamento non compromette i dati memorizzati sui dischi, ma è sempre opportuno prestare

L'aggiornamento non compromette i dati memorizzati sui dischi, ma è sempre opportuno prestare attenzione a queste procedure di aggiornamento, al pari di quella dei BIOS delle schede madri o video.

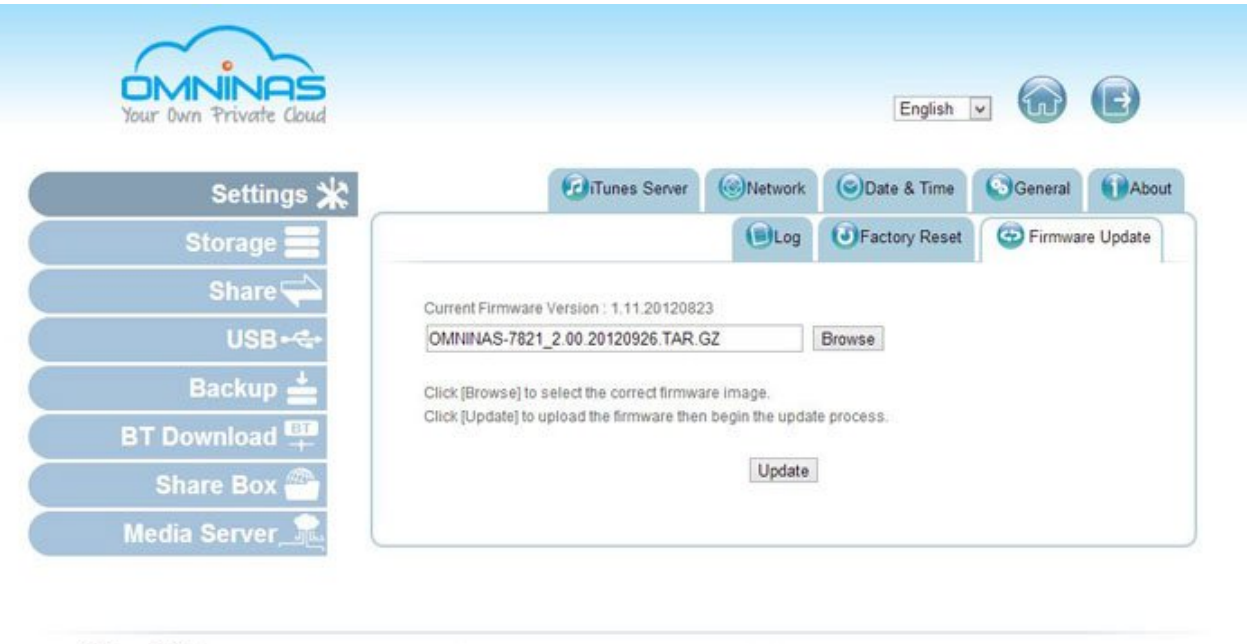

**Shuttle'** 

COPYRIGHT @ 2012 SHUTTLE INC. ALL RIGHTS RESERVED

Dal Tab "Firmware Update" è possibile indicare quale immagine utilizzare per l'aggiornamento; purtroppo è necessario scaricarla manualmente dal sito Shuttle e non è disponibile, al momento, alcuna funzionalità di aggiornamento automatico.

## **4. Auto Copy - BT Download - Media Server - Backup**

# **4. Auto Copy - BT Download - Media Server - Backup**

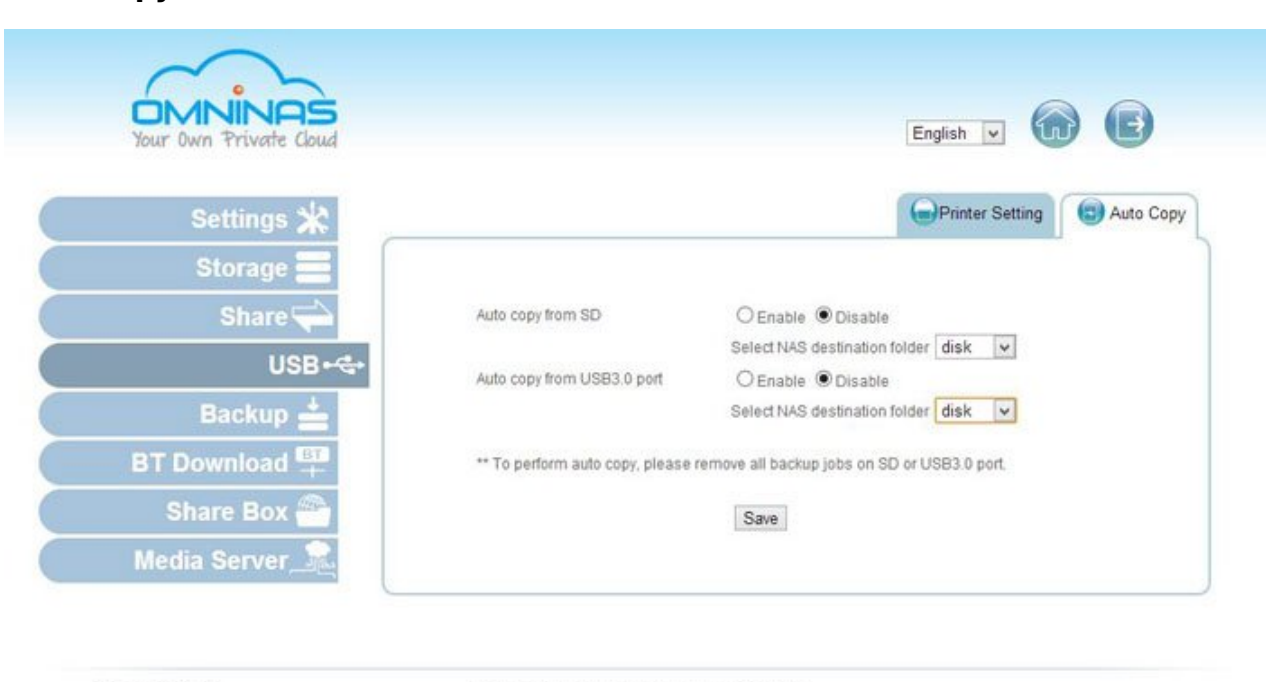

## **Auto Copy**

**Shuttle** 

COPYRIGHT @ 2012 SHUTTLE INC. ALL RIGHTS RESERVED.

La porta USB 3.0 frontale e il lettore di memorie Secure Digital possono essere configurati per eseguire una copia del contenuto dei dispositivi collegati in modo completamente automatico, creando così una comoda stazione di backup.

#### **BT Download**

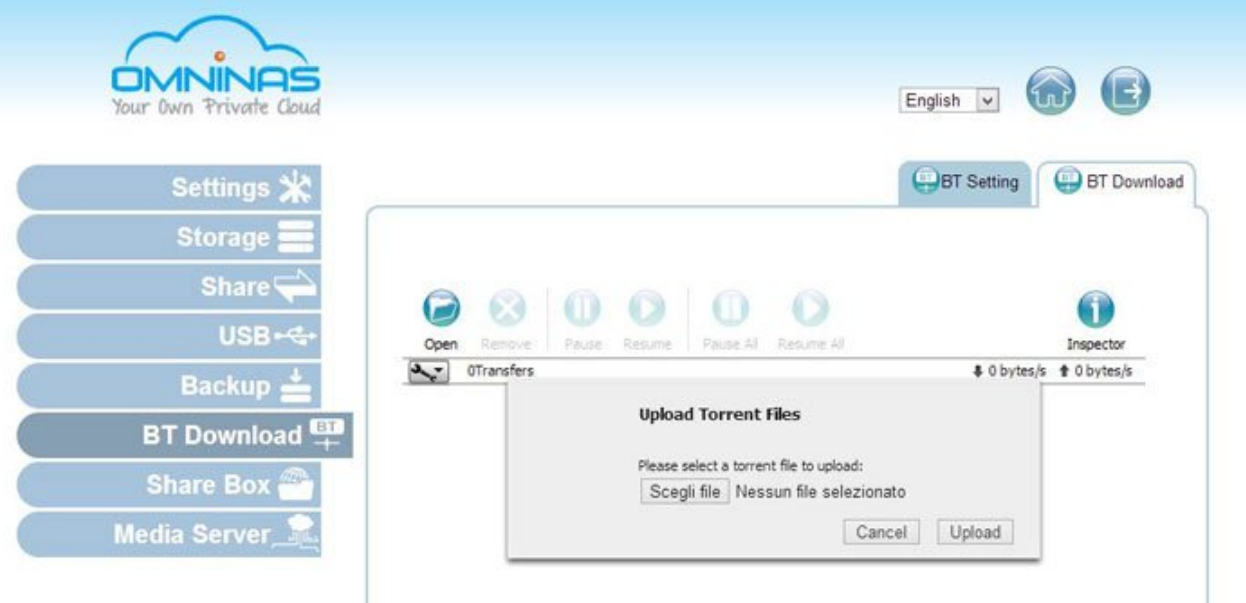

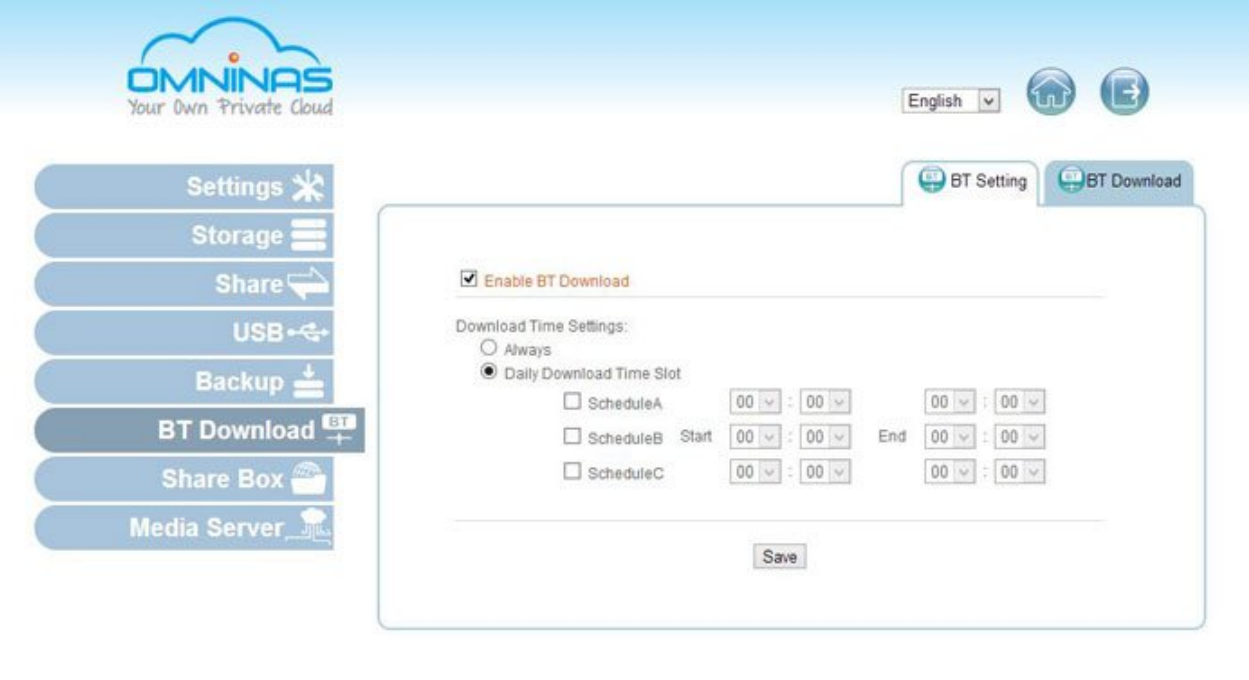

**Shuttle'** 

COPYRIGHT @ 2012 SHUTTLE INC. ALL RIGHTS RESERVED

Tra le opzioni avanzate troviamo la possibilità di impostare fino a tre differenti intervalli temporali in cui attivare il client, così da non andare a saturare la banda disponibile durante gli orari lavorativi o quando si prevede di utilizzare intensamente la rete internet.

## **Media Server e iTunes**

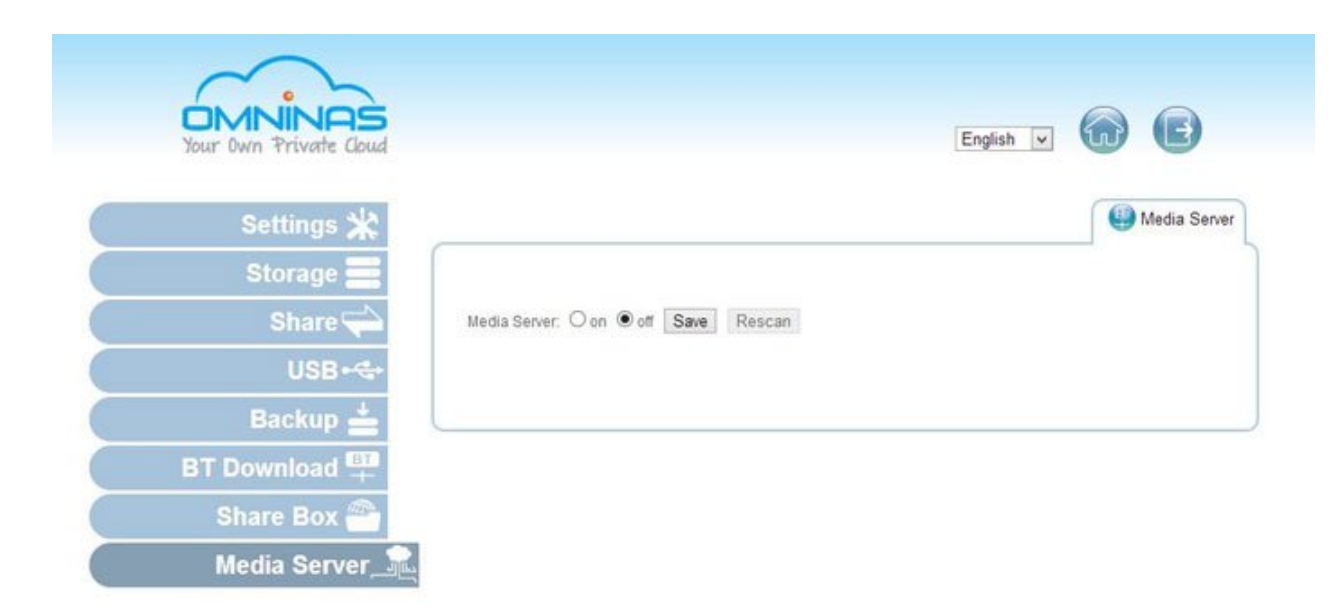

Tra i dispositivi che possono usufruire delle funzionalità di Media Server dell'OMNINAS troviamo le console Microsoft XBOX e Sony PS3 e le più recenti SmartTV.

Gli utenti iTunes potranno inoltre memorizzare la propria galleria musicale sull'OMNINAS, così da potervi accedere in streaming da tutte le postazioni abilitate.

#### **Backup**

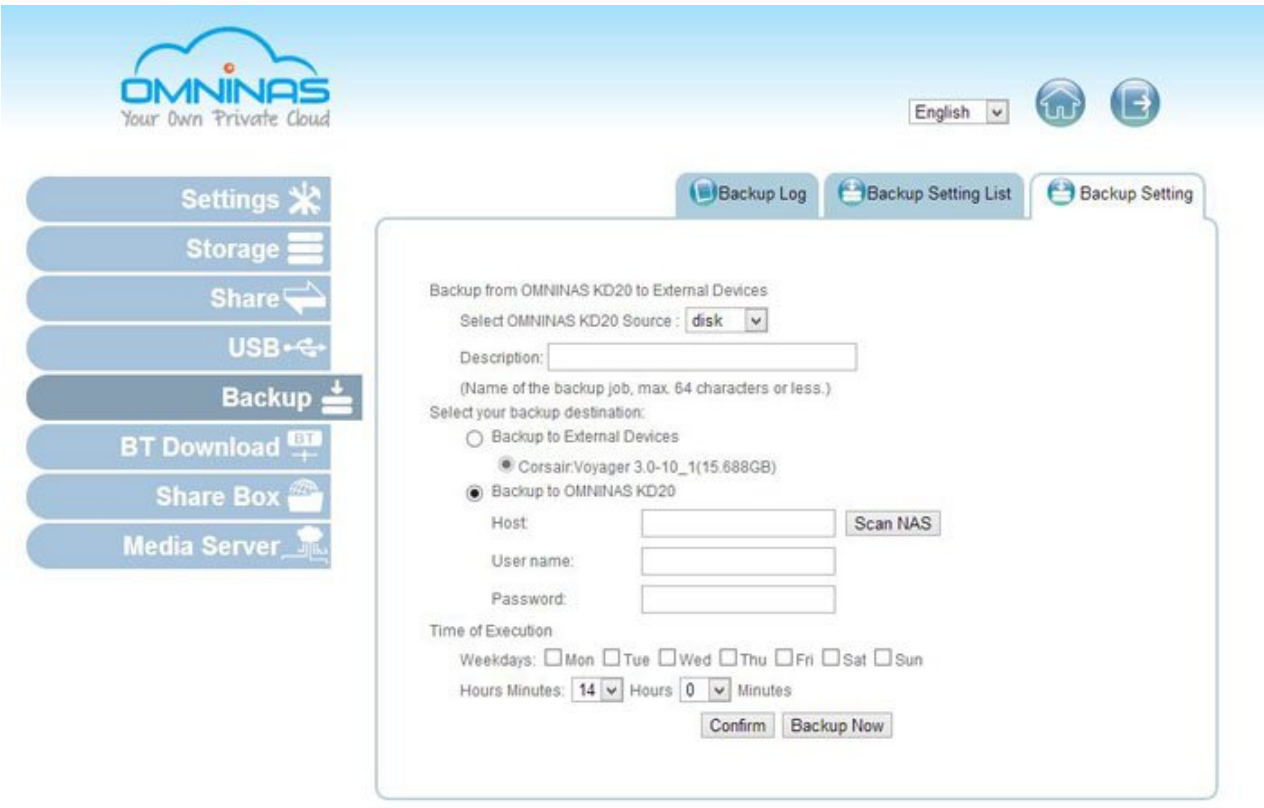

Per aggiungere un ulteriore livello di protezione ai dati contenuti nel NAS è possibile configurare una procedura di backup automatico verso un altro OMNIBOX KD20 oppure un disco USB collegato ad una delle tre porte presenti sul dispositivo.

Il backup può essere programmato per essere eseguito con cadenza giornaliera, consentendo di configurare l'ora di inizio dell'operazione.

#### **5. Share Box**

# **5. Share Box**

Lo slogan di Shuttle è "OMNINAS Your Own Private Cloud", ma cosa si intende per Private Cloud?

Quando si parla di Cloud Computing ci si riferisce generalmente a tutte quelle tecnologie che consentono di utilizzare risorse di elaborazione e di memorizzazione disponibili sulla rete internet, ospitate su server di terzi.

Il Private Cloud è invece un approccio più tradizionale, dove è l'utente/azienda a mettere a disposizione le proprie risorse per poterle utilizzare quando necessario, allocandole dinamicamente per le esigenze del momento.

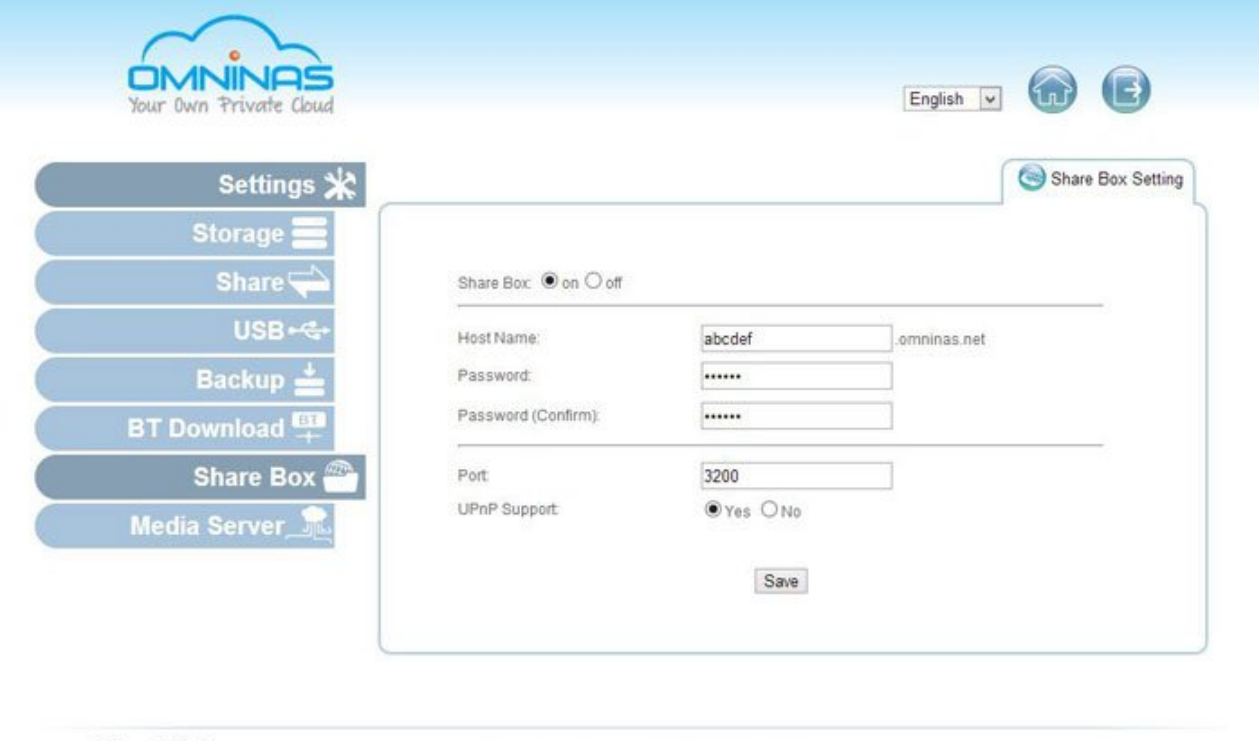

**Shuttle** 

COPYRIGHT @ 2012 SHUTTLE INC. ALL RIGHTS RESERVED

La funzionalità Share Box consente di esporre i servizi dell'OMNINAS sul web, attribuendo al dispositivo un dominio di terzo livello come ad esempio "mionas.omninas.net".

L'accesso è ovviamente protetto da password, che vi consigliamo scegliere il più complessa possibile, per evitare che qualcuno possa accedere ai vostri dati dalla rete internet senza l'apposita autorizzazione.

Per configurare l'accesso dalla rete esterna al NAS è sufficiente modificare la configurazione del proprio router, così da consentire il traffico da internet verso l'IP del NAS sulla porta specificata durante la configurazione del servizio.

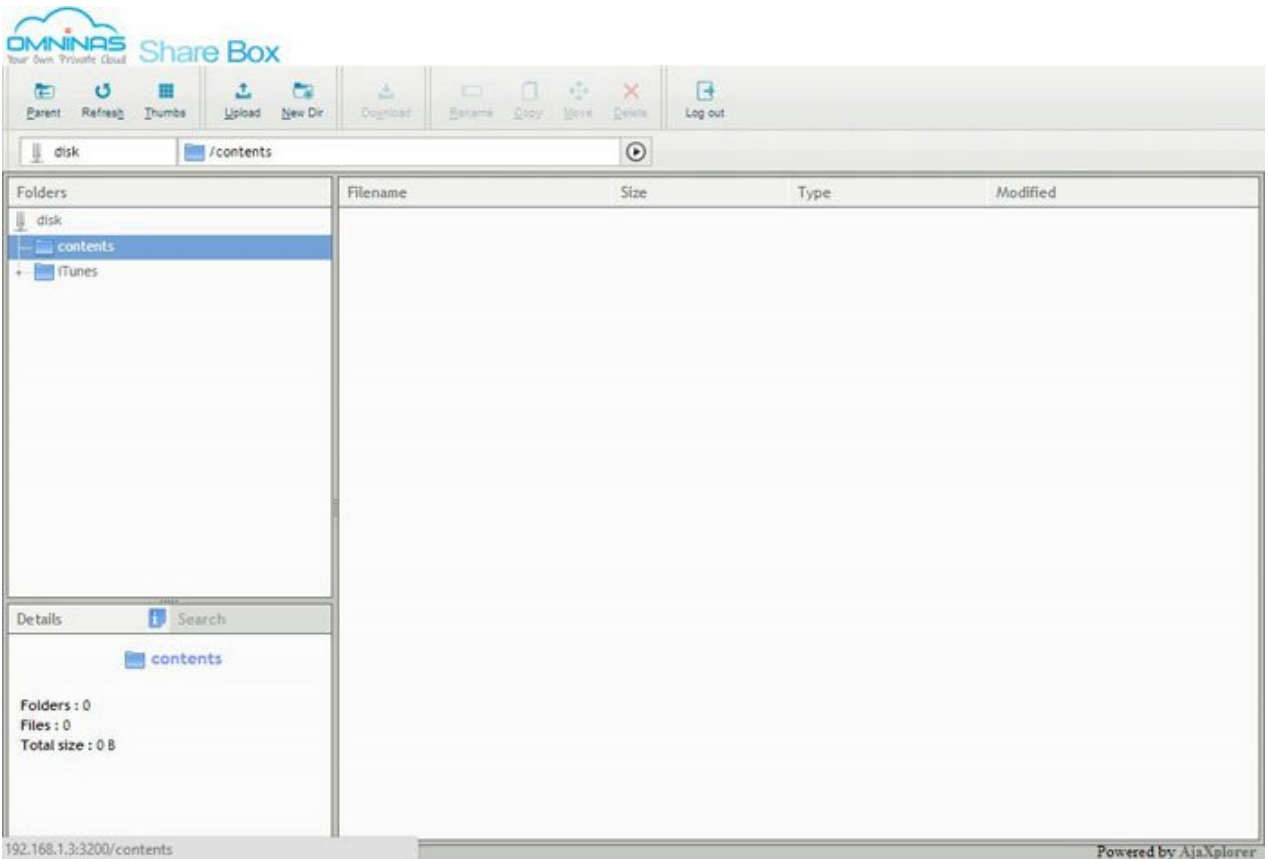

Una volta effettuato il login sul proprio OMNINAS attraverso il servizio Share Box, è possibile visionare il contenuto del dispositivo, eseguendo l'upload, il download e la manipolazione dei dati salvati sullo stesso.

Per poter sfruttare al meglio Share Box è necessario avere una connessione ad internet a banda larga dotata di IP pubblico statico o dinamico.

Per gli utenti Android e iOS, Shuttle ha inoltre messo a disposizione una applicazione dedicata ai servizi di Share Box.

#### **6. Intel NAS Performance Toolkit**

# **6. Intel NAS Performance Toolkit**

L'Intel NAS Performance Toolkit è una utility per testare le prestazioni di un dispositivo di rete o un disco locale, simulando il workload tipico di alcune applicazioni multimediali, di produttività e di copia di dati.

Per ottenere dati consistenti è necessario equipaggiare la macchina di test con al massimo 2GB di memoria RAM, in modo da evitare che gli algoritmi di caching possano interferire con la misurazione delle prestazioni reali del sistema in prova.

Shuttle OMNINAS KD20 - Intel NAS Performance Toolkit

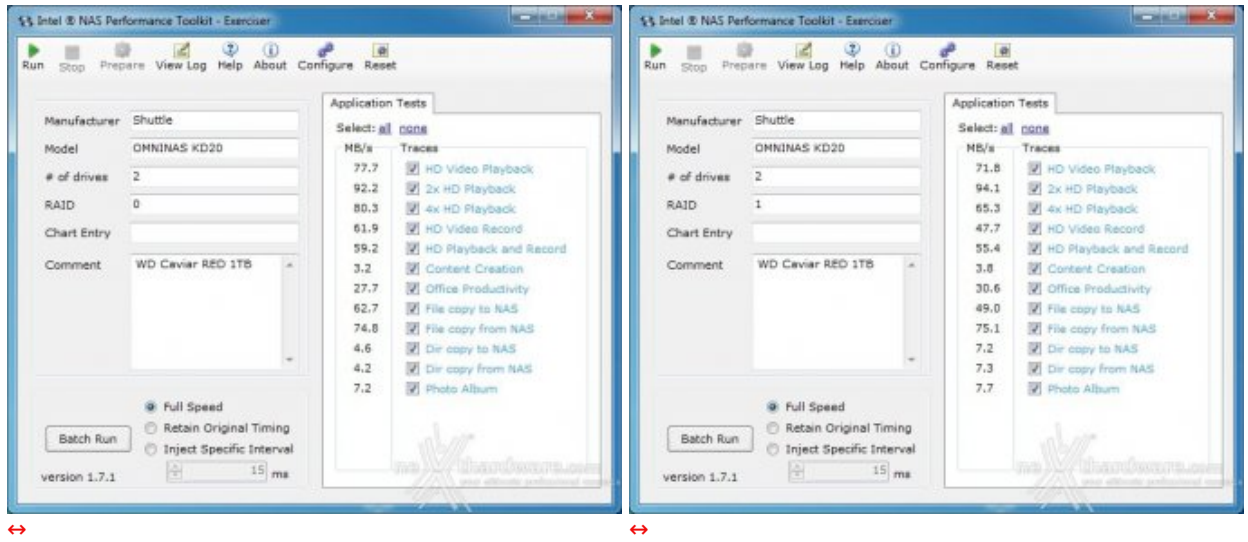

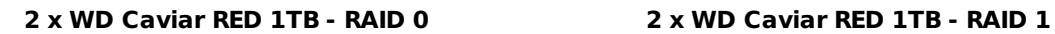

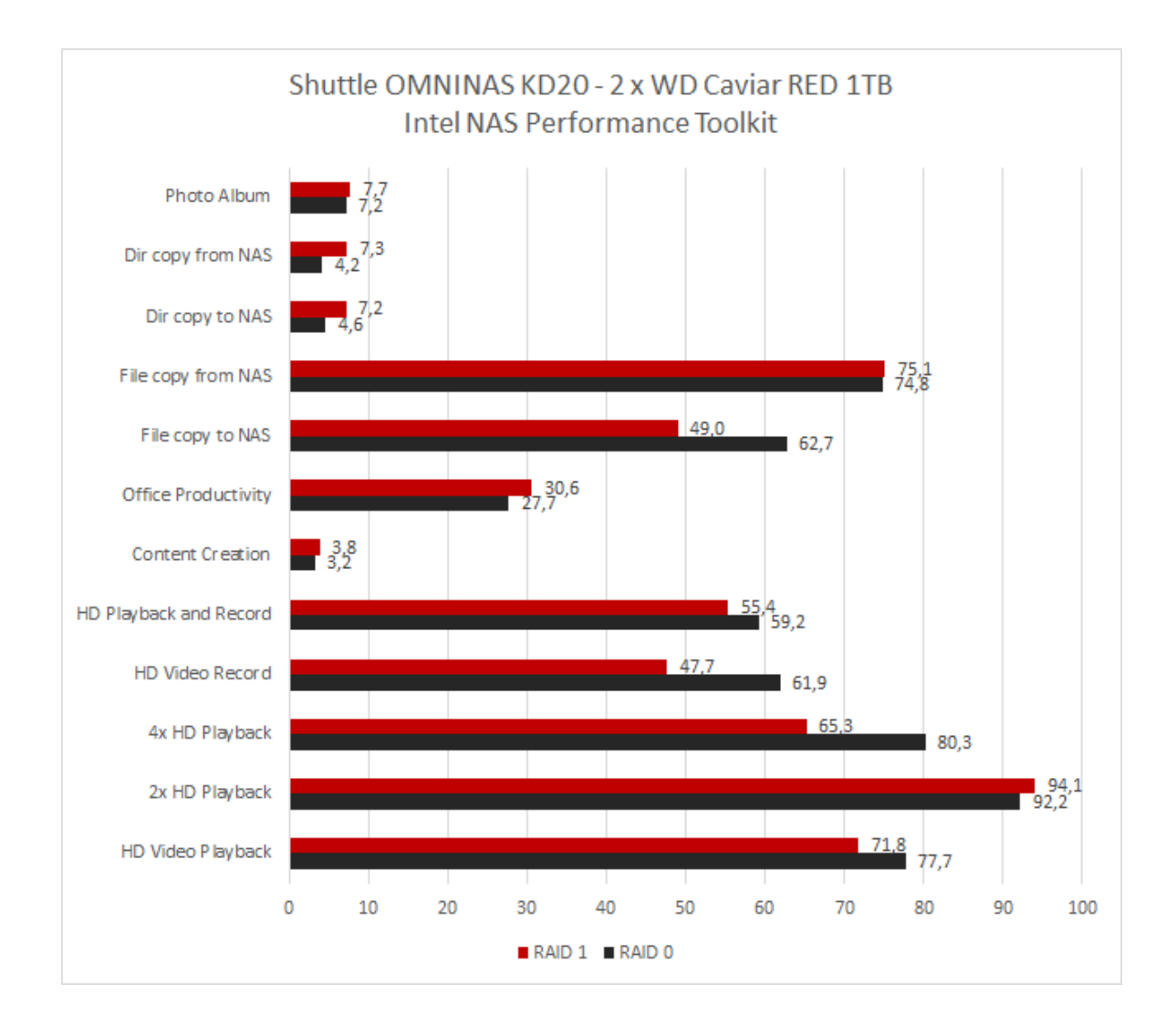

A dispetto delle aspettative, la modalità RAID 0 non fornisce sempre prestazioni superiori a quella RAID 1, come evidenziato nei test del NAS Performance Toolkit.

## **7. ATTO - CrystalDiskMark - SMB**

# **7. ATTO - CrystalDiskMark - SMB**

Per valutare le performance dello Shuttle OMNINAS KD20 abbiamo utilizzato due benchmark comunemente utilizzati per le recensioni degli Hard Disk e degli SSD: ATTO e CrystalDiskMark.

## **ATTO Disk Benchmark**

Shuttle OMNINAS KD20 - ATTO Disk Benchmark

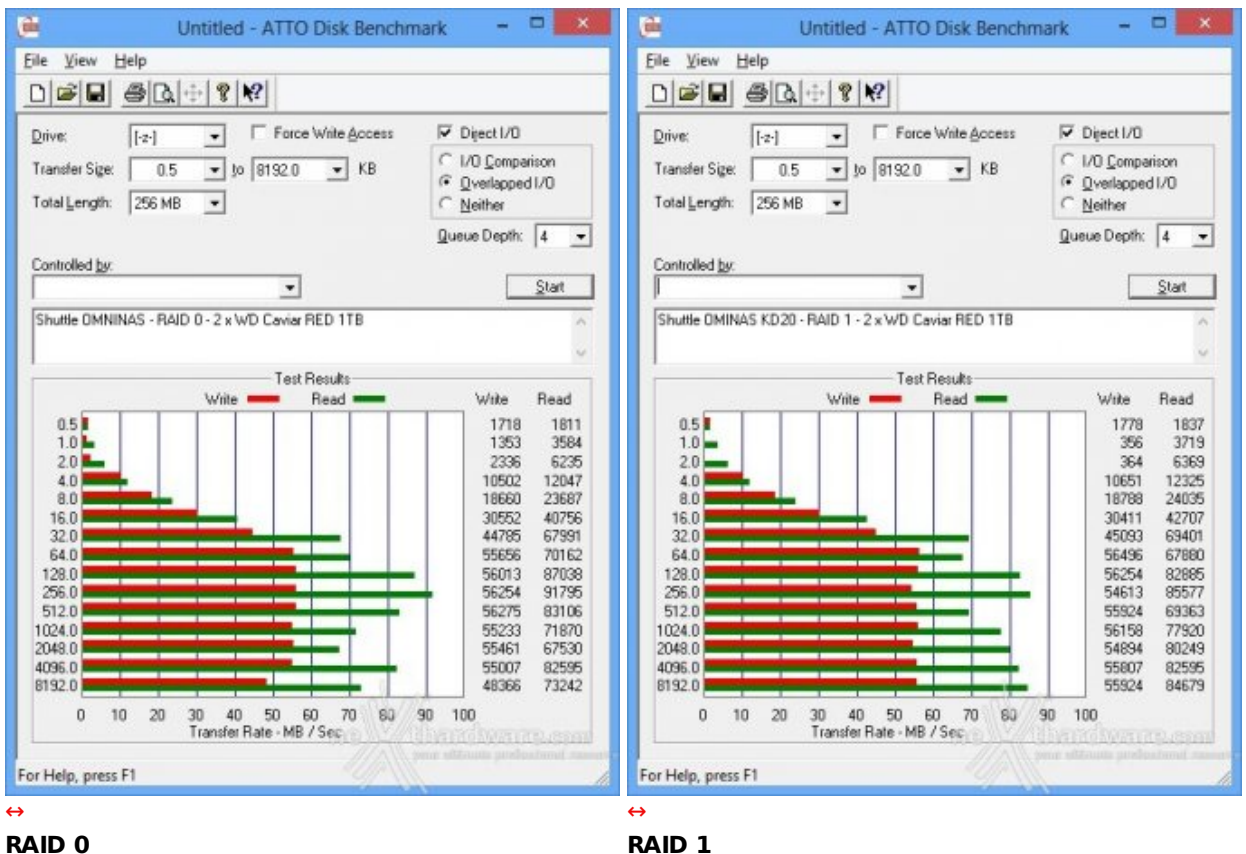

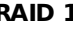

#### **CrystalDiskMark 3.0.1**

Shuttle OMNINAS KD20 - CrystalDiskMark

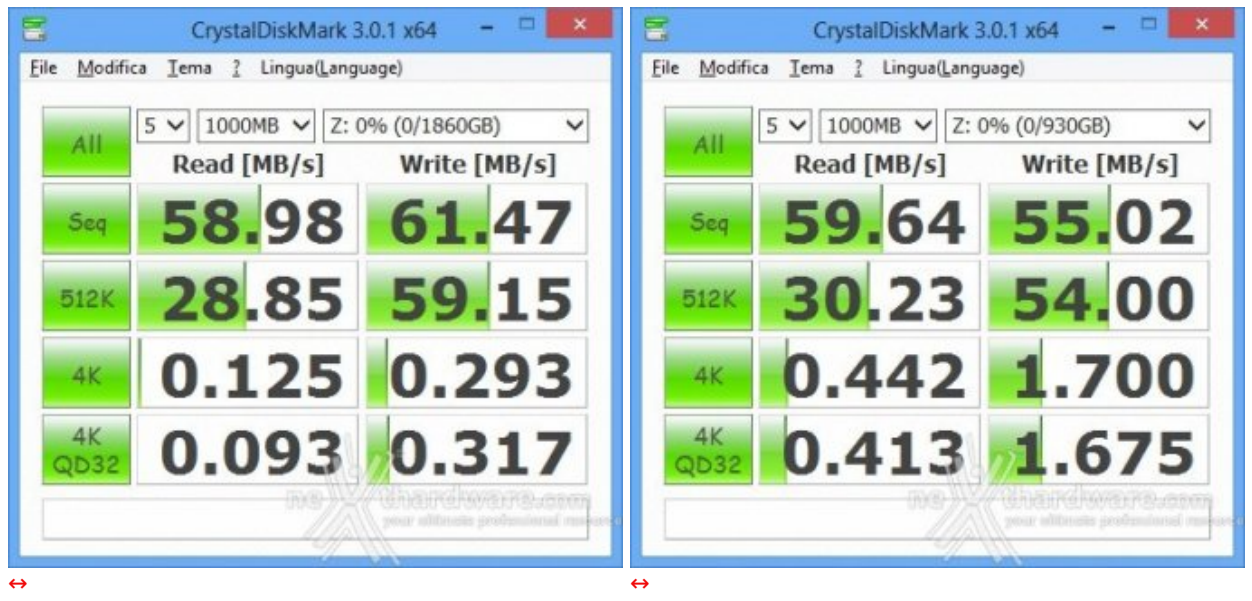

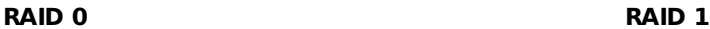

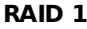

CrystalDiskMark simula un carico di lavoro piuttosto gravoso sulle unità di memorizzazione e questo si riflette con performance inferiori rispetto a quanto mostrato da ATTO Disk Benchmark.

## **SMB (Server Message Block)**

Shuttle OMNINAS KD20 - Trasferimento NAS -> PC

| F.<br>Completamento operazione: 52%                                                                       | $\Box$                             | 需<br>Completamento operazione: 40%                                                                          | $\Box$                     |
|----------------------------------------------------------------------------------------------------|------------------------------------|----------------------------------------------------------------------------------------------------|----------------------------|
| Copia di 1 elemento da contents (\\OMNINAS-41461C\dis a Volume (D:)<br>Completamento operazione: 52%      | ×                                  | Copia di 1 elemento da contents (\\OMNINAS-41461C\dis a Volume (D:)<br>Completamento operazione: 40%        |                            |
|                                                                                                    | Velocità: 68,8 MB/s                |                                                                                                    | Velocità: 69,5 MB/s        |
| Nome: it_windows_8_x64_dvd_915427<br>Tempo rimanente: Circa 30 secondi<br>Elementi rimanenti: 1 (1,54 GB) |                                    | Nome: it_windows_8_x64_dvd_915427_1<br>Tempo rimanente: Circa 30 secondi<br>Elementi rimanenti: 1 (1,94 GB) |                            |
| A) Meno dettagli                                                                                          | <b>Children College Tree, Gorn</b> | (A) Meno dettagli                                                                                           | <b>Antarctive Treation</b> |

#### Shuttle OMNINAS KD20 - Trasferimento PC -> NAS

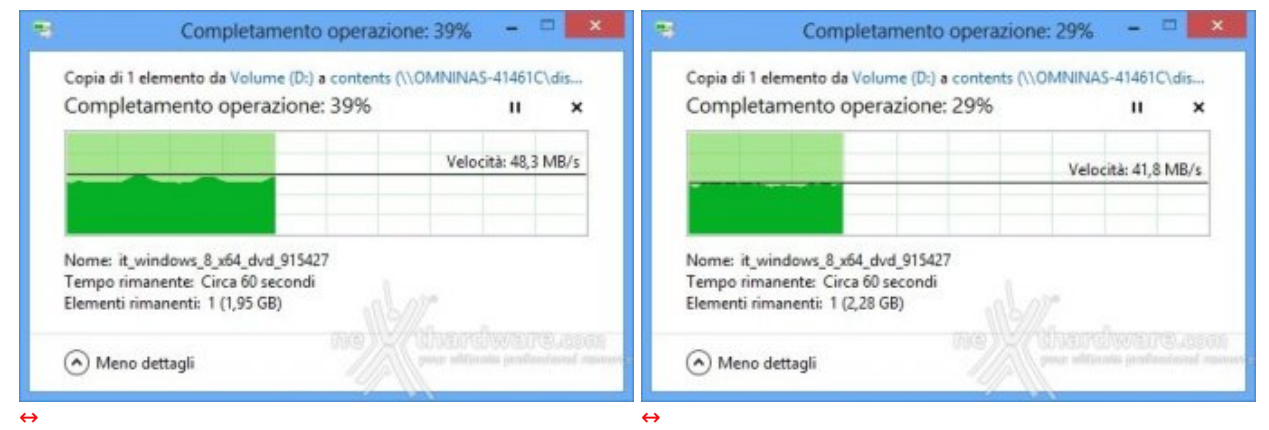

**RAID 0 RAID 1**

#### **8. Conclusioni**

# **8. Conclusioni**

Con l'OMNINAS KD20, Shuttle scende nel campo dei NAS SOHO, un segmento di mercato in espansione e dove i concorrenti sono numerosi e agguerriti.

I NAS a due dischi sono indubbiamente i prodotti che più si adattano ad un uso casalingo, consentendo la creazione di una catena RAID 1 per garantire la sicurezza dei propri dati contro il guasto di una delle due unità di memorizzazione.

Le prestazioni offerte dallo Shuttle OMNINAS KD20, in abbinamento a due WD Caviar RED da 1TB, sono più che soddisfacenti per questa categoria di prodotto e sono decisamente superiori a quelle ottenibili da un tradizionale disco esterno USB 2.0.

Apprezziamo l'integrazione di un lettore Secure Digital e di una porta USB 3.0, due componenti che rendono più semplice la gestione dei propri archivi multimediali grazie alla funzione di Auto Copy, ideale per scaricare i propri archivi fotografici sul NAS, senza la necessità di accendere il PC.

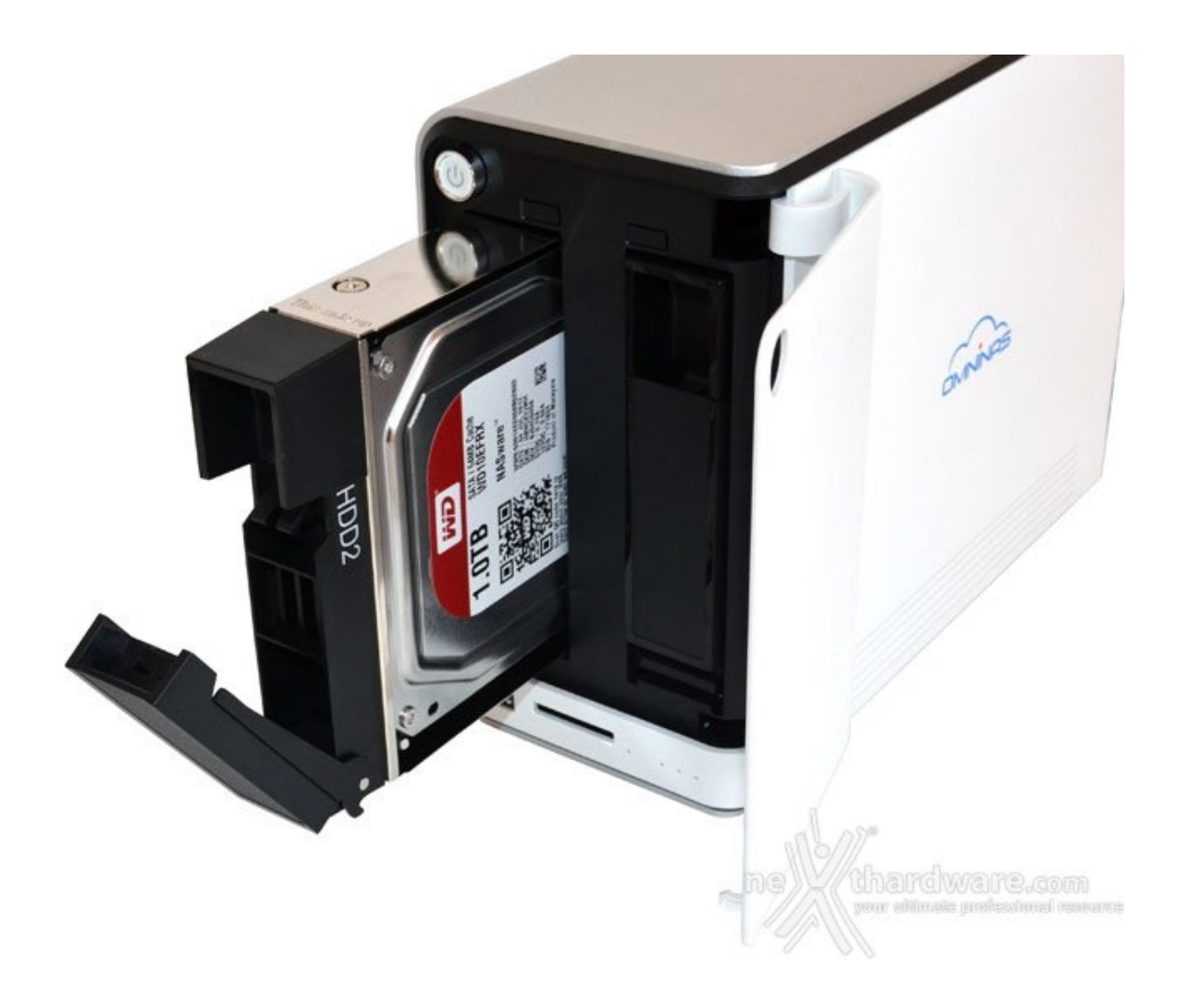

Le funzionalità "Cloud" del prodotto rendono l'OMNINAS KD20 accessibile dalla rete internet, consentendo la gestione dei propri documenti e file multimediali anche lontano da casa.

Questo è un buon compromesso per chi non vuol far affidamento sui servizi Cloud tradizionali e ha a disposizione una linea ADSL o in fibra ottica di qualità .

Lo Shuttle OMNINAS KD20 è disponibile sul mercato italiano, presso i rivenditori ufficiali, a 156.00â,¬ IVA inclusa senza alcun Hard Disk installato, prezzo competitivo grazie alle buone performance e alla qualità dei materiali utilizzati per la costruzione dello chassis del prodotto.

#### **Si ringrazia Shuttle per averci fornito il sample oggetto di questa recensione.**

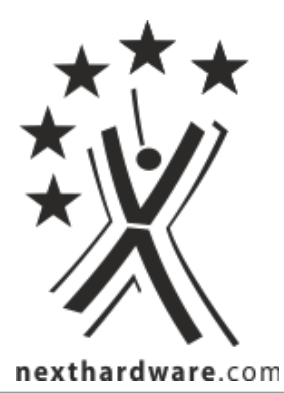

Questa documento PDF è stato creato dal portale nexthardware.com. Tutti i relativi contenuti sono di esdusiva proprietà di nexthardware.com.<br>Informazioni legali: https://www.nexthardware.com/info/disdaimer.htm